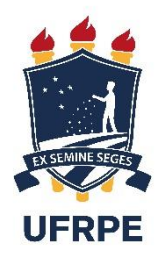

# UNIVERSIDADE FEDERAL RURAL DE PERNAMBUCO UNIDADE ACADÊMICA DO CABO DE SANTO AGOSTINHO BACHARELADO EM ENGENHARIA MECÂNICA

# DOUGLAS DA SILVA LINS

Desenvolvimento do processo de manufatura aditiva em uma indústria de alimentos

Cabo de Santo Agostinho, PE 2023

# DOUGLAS DA SILVA LINS

Desenvolvimento do processo de manufatura aditiva em uma indústria de alimentos

Trabalho de Conclusão de Curso apresentado à disciplina de Projeto Final de Curso de Engenharia Mecânica da Universidade Federal Rural de Pernambuco, da Unidade acadêmica do Cabo de Santo Agostinho.

Orientador: Prof. Dr. Rogerio Fagundes Leite.

Cabo de Santo Agostinho, PE 2023

Dados Internacionais de Catalogação na Publicação<br>Universidade Federal Rural de Pernambuco Sistema Integrado de Bibliotecas Gerada automaticamente, mediante os dados fornecidos pelo(a) autor(a)

**L759d** Lins, Douglas da Silva

Desenvolvimento do processo de manufatura aditiva em uma indústria de alimentos / Douglas da Silva Lins. - 2023. 53 f. : il.

Orientador: Rogerio Fagundes Leite. Inclui referências.

Trabalho de Conclusão de Curso (Graduação) - Universidade Federal Rural de Pernambuco, Bacharelado em Engenharia Mecânica, Cabo de Santo Agostinho, 2023.

1. Manufatura Aditiva. 2. Melhoria contínua. 3. Gestão de processo. I. Leite, Rogerio Fagundes, orient. II. Título

CDD 620.1

# DOUGLAS DA SILVA LINS

Desenvolvimento do processo de manufatura aditiva em uma indústria de alimentos

Dissertação apresentada ao Programa de Graduação em Engenharia Mecânica da Unidade Acadêmica do Cabo de Santo Agostinho da Universidade Rural de Pernambuco para obtenção do título de Bacharel em Engenharia Mecânica de

Aprovada em: 12/09/2023

# BANCA EXAMINADORA

Prof. Dr.Rogério Fagundes Leite (Orientador) Universidade Federal Rural de Pernambuco (UFRPE)

**\_\_\_\_\_\_\_\_\_\_\_\_\_\_\_\_\_\_\_\_\_\_\_\_\_\_\_\_\_\_\_\_\_**

Prof. Dr.Felipe Orlando Centeno González Universidade Federal Rural de Pernambuco (UFRPE)

**\_\_\_\_\_\_\_\_\_\_\_\_\_\_\_\_\_\_\_\_\_\_\_\_\_\_\_\_\_\_\_\_\_**

Prof. Dr.José Fernando Dagnone Figueiredo Universidade Federal Rural de Pernambuco (UFRPE)

**\_\_\_\_\_\_\_\_\_\_\_\_\_\_\_\_\_\_\_\_\_\_\_\_\_\_\_\_\_\_\_\_\_**

# **DEDICATÓRIA**

Dedico este trabalho a Deus. A toda minha família que me apoiou em todos os momentos.

# **AGRADECIMENTOS**

Agradeço primeiramente a Deus, por me dar suporte com todos os recursos necessários para vencer todos os desafios que surgem.

Aos meus pais, Márcia Cristina Pereira da Silva e Valmir de Souza Lins que sempre me deram suporte em tudo o que precisei.

A minha noiva, Sarah Oliveira de Melo por toda motivação que me passou e por ser minha fiel companheira.

Ao Prof. Dr. Rogério Fagundes Leite, por todo ensinamento passado durante os encontros, e por toda ajuda no desenvolvimento do trabalho.

A UFRPE, *Campus* UACSA, por todo recurso fornecido para elaboração do trabalho e por todas oportunidades dadas durante a jornada do curso.

A todos, o meu mais sincero obrigado.

*A persistência é o caminho do êxito* – Charles Chaplin

#### **RESUMO**

A manufatura aditiva (MA) é uma tecnologia com um potencial de criar valor agregado no processo de diferentes tipos de indústria, utilizando como vantagem a prototipagem rápida e a fabricação de peças de reposição de alto valor agregado no mercado. Entendendo este conceito, neste trabalho, será explorada a utilização da manufatura aditiva por meio de impressoras 3D para a produção de peças de reposição e manutenção, demonstrando todas as etapas da confecção utilizando a literatura. Ademais, será discutida e demonstrada a importância da gestão de processos e da melhoria contínua por meio das ferramentas de PDCA e Kaizen no setor de manufatura aditiva e da manutenção, visando a eficiência e qualidade dos produtos e maior controle geral dos sistemas de produção. Com este trabalho, busca-se evidenciar o potencial da manufatura aditiva como uma tecnologia que pode trazer benefícios significativos para as indústrias, como a diminuição do preço e do tempo de espera.

**Palavras-chave**: manufatura Aditiva; melhoria contínua; gestão de processo; diminuição do preço e tempo de espera.

### **ABSTRACT**

Additive Manufacturing (AM) is a technology with the potential to create added value in the processes of various industries, leveraging rapid prototyping and the production of high-value spare parts in the market. This work explores the utilization of Additive Manufacturing through 3D printers for the production of spare parts and maintenance. Furthermore, the importance of process management and continuous improvement using PDCA and Kaizen tools in the Additive Manufacturing sector will be discussed, aiming for efficiency and product quality. This study seeks to highlight the potential of Additive Manufacturing as a technology capable of bringing significant benefits to industries, such as reducing costs and lead time.

**Keywords**: Additive Manufacturing; Continuous improvement; Process management; reducing price and lead time.

# **LISTA DE TABELAS**

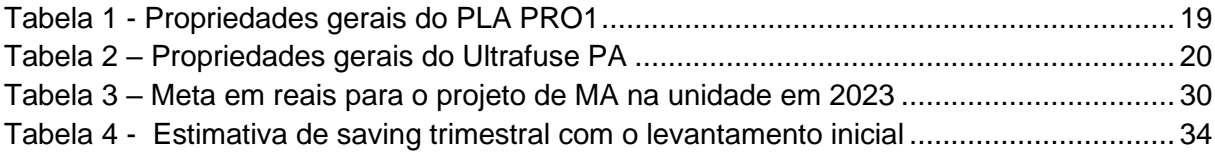

# **LISTA DE FIGURAS**

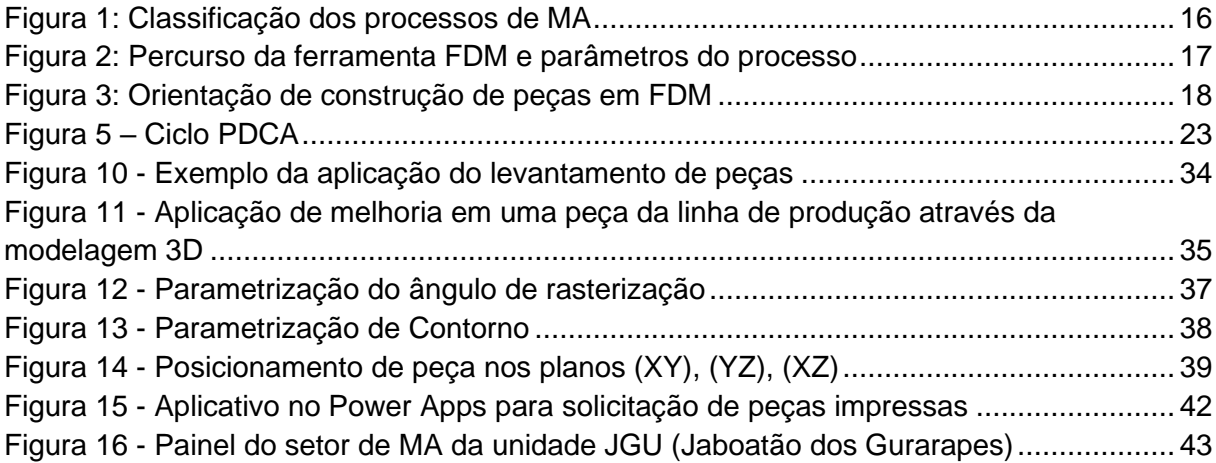

# **LISTA DE GRÁFICOS**

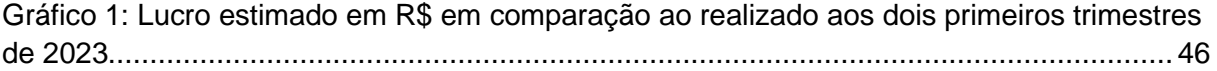

# **LISTA DE QUADROS**

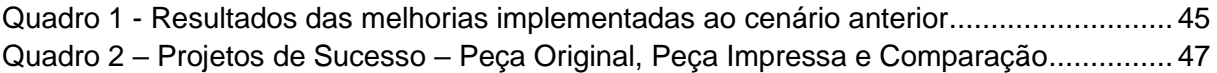

# **LISTA DE FLUXOGRAMAS**

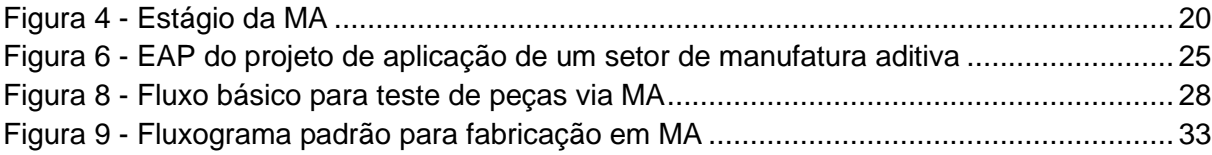

# **LISTA DE FOTOGRAFIAS**

Figura 7 - Maquinário adquirido - [Na esquerda Impressora 3D e na direita Estufa](file:///D:/Meus%20Aquirvos/FACULDADE/TCC/REVISÕES/final/TCC_Douglas%20Lins_2022.2%20-v3.docx%23_Toc149941018) .............. [28](file:///D:/Meus%20Aquirvos/FACULDADE/TCC/REVISÕES/final/TCC_Douglas%20Lins_2022.2%20-v3.docx%23_Toc149941018)

# **LISTA DE ABREVIATURAS E SIGLAS**

- CAD *Computer aided Processing*
- MA Manufatura Aditiva
- FDM *Fused Deposition Modeling*
- PA Poliamida
- STL *Standard Triangle Language*
- PDCA *Plan, Do, Check, Action*
- EAP Estrutura Analítica do Projeto
- SLA *Stereolitography*
- EPI Equipamentos de Proteção Individual
- OP Ordem de Produção
- OS Ordem de Serviço
- CIT Centro de Tecnologia da Informação
- ERP Planejamento de Recursos empresariais
- EBS *E-Business Suit*
- 5W2H *What, Why, Where, When, Who, How, How Much*

# **SUMÁRIO**

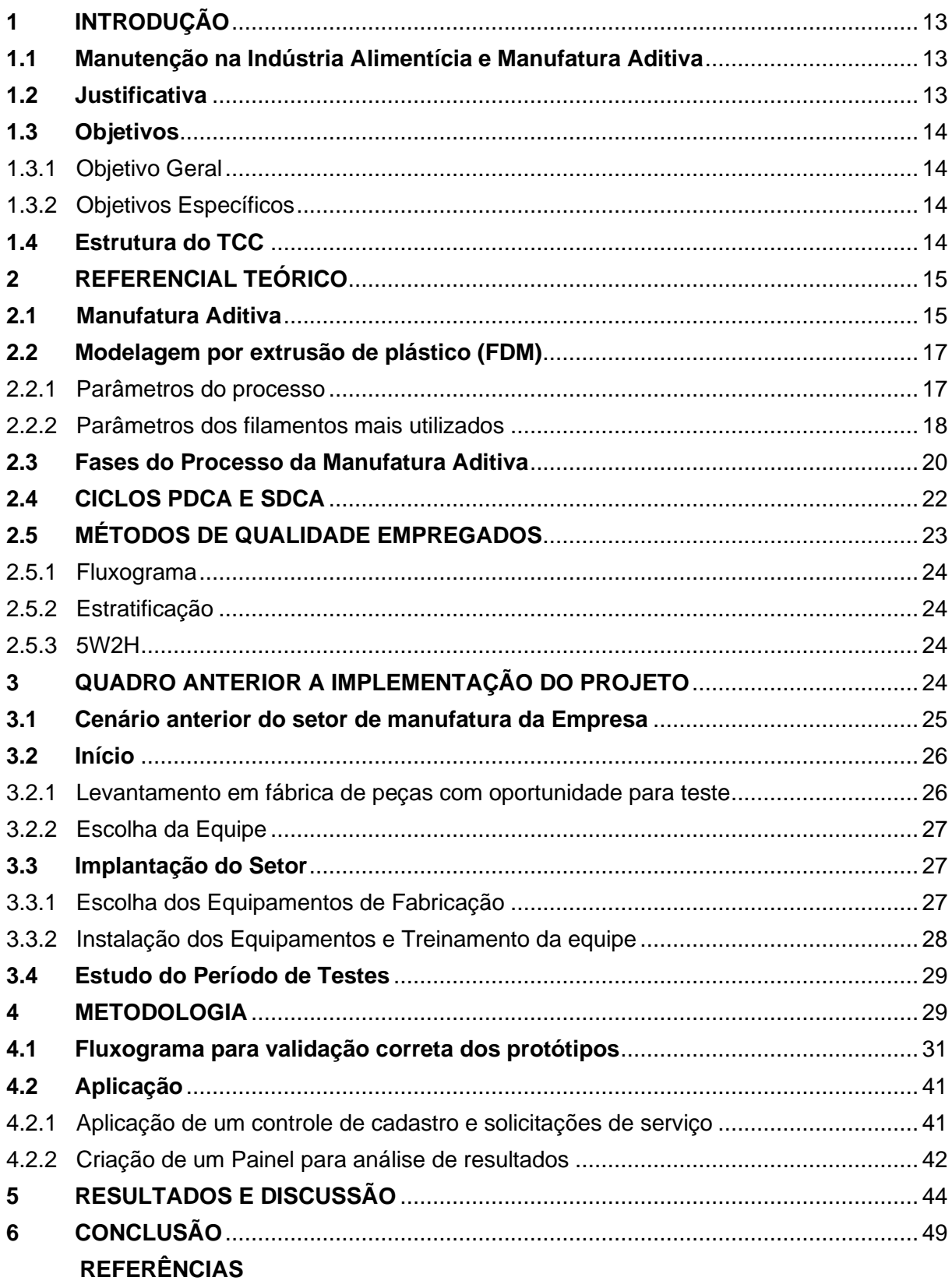

## <span id="page-17-0"></span>**INTRODUÇÃO**

Para uma melhor familiarização com o tema proposto no trabalho, na introdução serão relatados aspectos relacionados à manutenção em uma indústria de alimentos e uma introdução ao processo de manufatura aditiva.

### <span id="page-17-1"></span>**1.1 Manutenção na Indústria Alimentícia e Manufatura Aditiva**

A indústria alimentícia é um setor que exige rigorosos controles de segurança e qualidade, e é essencial que seus equipamentos estejam em perfeito funcionamento, para garantir a produção do produto alimentar seguro e de alta qualidade. Tratando desse ponto, a manutenção se torna um dos fatores determinantes para uma boa continuidade da produção, evitando falhas nos equipamentos e interrupções na produção.

Nesse quesito, a busca pela melhoria contínua no setor de manutenção é essencial para a competitividade das indústrias. A implementação de novas tecnologias e melhorias em relação nos processos e redução do custo podem contribuir significativamente a rentabilidade dos negócios.

Com esse objetivo de diminuição de custos com a manutenção, a manufatura aditiva (MA) é a tecnologia capaz de realizar essa ação reduzindo o valor total da aquisição de peças de reposição. Essa modernização no setor de também leva a criação rápida de protótipos concretos a partir de seus projetos. É estimado que a economia de tempo e de custo que é proporcionado pela aplicação das técnicas da manufatura aditiva na construção de modelos sejam da ordem de 70 a 90% (Gorni, 2011).

# <span id="page-17-2"></span>**1.2 Justificativa**

No setor de manutenção, a necessidade de reposição de peças é um problema constante que afeta negativamente a eficiência e produtividade da indústria. Um dos principais desafios que essa parte da indústria enfrenta é o custo de aquisição desse produto que acabam sendo extremamente caros a depende da aplicação. Outro problema que se enfrenta é o tempo de entrega – lead time – que em muitos casos a fabricação e entrega das peças levam de semanas até meses para serem realizadas, impactando diretamente a atividade rápida do time de manutenção.

Logo este projeto Como visto anteriormente, tem vantagens significativas em relação a possibilidade de produzir peças de reposição personalizadas em curtos prazos. Além disso, essa tecnologia tem a capacidade de redução de custos de manutenção, uma vez que as peças impressas "in situ" acabam sendo mais baratas e com um desempenho igual ou melhor as peças originais.

### <span id="page-18-0"></span>**1.3 Objetivos**

#### <span id="page-18-1"></span>1.3.1 Objetivo Geral

Desenvolver um fluxo otimizado para fabricação de peças no setor de manufatura aditiva, em uma indústria alimentícia, com foco na melhoria de reposição de peças para a manutenção da unidade.

<span id="page-18-2"></span>1.3.2 Objetivos Específicos

- Demonstrar os diferentes tipos de processos de Manufatura Aditiva;
- Contextualizar o cenário antes e depois da implementação do projeto no setor de manutenção;
- Demonstrar a estrutura e fluxo para fabricação de uma peça com prototipagem rápida.
- Validar e comparar o desempenho em linha das peças fabricadas no setor, coma as peças originais ou compradas externamente.
- Criar melhorias de gestão de processos e resultados

### <span id="page-18-3"></span>**1.4 Estrutura do TCC**

O TCC será composto por 6 capítulos, nos quais serão abordadas as etapas empregadas para o desenvolvimento do estudo.

No capítulo 1 será apresenta a introdução, juntamente com a justificativa e os objetivos gerais e específicos aplicados nesta pesquisa.

O capítulo 2 vai compor a revisão bibliográfica, onde serão apresentados estudos importantes nos últimos anos, sobre as tecnologias e processos envolvidos na prototipagem rápida ou impressão 3D, assim como todos os métodos de gerenciamento abordados.

No capítulo 3 será apresentada a fundamentação teórica sobre as metodologias de gerenciamento de processos que envolvem o fluxo da manufatura aditiva. Também será exposto o cenário anterior da unidade antes da entrada do projeto.

No capítulo 4 será mostrada a metodologia e técnicas adotadas no processo da manufatura aditiva na indústria.

No capítulo 5, serão expostos todos os resultados alcançados no processo com suas respectivas análises e discussões.

O capítulo 6 a conclusão do trabalho.

Por fim, serão apresentadas todas as referências bibliográficas utilizadas no trabalho.

# <span id="page-19-0"></span>**2 REFERENCIAL TEÓRICO**

# **2.1 Manufatura Aditiva**

A manufatura aditiva, também conhecida como impressão 3D, é uma técnica que permite a transformação de arquivos CAD (Computer Aided Design) em objetos tridimensionais camada por camada, a partir da deposição de material fundido, em vez de moldar e retirar material como nos processos tradicionais (Wohlers,2020).

Esse processo tem causado grandes mudanças em diversas áreas, como na indústria aeroespacial, onde é amplamente utilizado para criar estruturas mais leves. Além disso, nas áreas de medicina e construção, a manufatura aditiva também tem desempenhado um papel importante, trazendo benefícios e facilitando o trabalho. (V.Wong 2012).

As tecnologias de manufatura aditiva podem ser dividias em 6 categorias referentes a seus processos, são: *Laser Melting(Derretimento a Laser), Laser Polymerization(Polimerização a Laser), Extrusion Thermal(Extrusão térmica), Material Jetting(Jateamento de Material), Material Adhesion(Adesão de Material) e Electron Beam(Feixe de Elétrons)* (H.Bikas, et al 2015). De forma a demonstrar de forma mais clara, na Figura 1 estão presentes as principais características e esquemas das tecnologias citadas.

<span id="page-20-0"></span>

|                           |  |                                          | Nome<br>Material                                  |                                            | Esquema do Processo<br>Processo             |                                                     |                                                     |                                      |
|---------------------------|--|------------------------------------------|---------------------------------------------------|--------------------------------------------|---------------------------------------------|-----------------------------------------------------|-----------------------------------------------------|--------------------------------------|
| Tipos de material por cor |  |                                          | Direta (DMLS)<br>laser de metal<br>Sinterização a | Fusão seletiva<br>a laser (SLM)            | seletiva a laser<br>Siterização<br>(SIS)    | Cama de pó<br>Fonte do Laser                        |                                                     |                                      |
|                           |  |                                          |                                                   |                                            |                                             |                                                     |                                                     |                                      |
| PÓ.                       |  | Processamento<br>de Luz Dgitial<br>(PLP) | seletiva a laser<br>Siterização<br>(SIS)          | Formato Quase<br>Final por Laser<br>(LENS) | Deposição Direta<br>de Metal (DMD)          | od op<br>Abastecimento<br>Fonte do Laser            | Derretimento a Laser<br>Processos MA baseados Laser |                                      |
|                           |  |                                          |                                                   |                                            |                                             |                                                     |                                                     |                                      |
| Líquido                   |  |                                          |                                                   | Cura do solo sólido<br>(26C)               | Esteriolitografia<br>(MS)                   | Resina<br>Liquida<br>Fonte do Laser                 | Polimerização a Laser                               |                                      |
|                           |  |                                          |                                                   |                                            |                                             |                                                     |                                                     |                                      |
| Sólido                    |  |                                          |                                                   | Extrusão Robótica                          | Fusão e Deposição<br>Modelagem por<br>(FDM) | de material<br>com bico de<br>Derretimento<br>fusão | Extrusão Térmica                                    | Processos da Manufatura Aditiva (MA) |
|                           |  |                                          | Termojato                                         | jato de tinta<br>Impressão a<br>ίΒ)        | em PÓ (3DP)<br>Distribuição<br>de plástico  | de material<br>Jateamento                           | Jateamento de<br>Material                           |                                      |
|                           |  |                                          |                                                   |                                            | Objetos Laminados<br>Fabricação de<br>(MOT) | laser<br>Corte a<br>Compactador                     | Adesão de Material                                  |                                      |
|                           |  |                                          |                                                   |                                            | de elétrons (EBM)<br>Fulsão por feixe       | Feixe de elétrons<br>Cama de pó                     | Feixe de Elétrons                                   |                                      |

Figura 1: Classificação dos processos de MA

Fonte: Adaptado e traduzido de (H.Bikas, 2015)

#### <span id="page-21-0"></span>**2.2 Modelagem por extrusão de plástico (FDM)**

Nesse projeto foi utilizado o sistema de extrusão térmica tipo FDM (Modelagem por Fusão e Deposição).

### <span id="page-21-1"></span>2.2.1 Parâmetros do processo

Essa tecnologia denominada como *Extrusion Thermal(Extrusão Térmica)* por (Bikas, Stavropoulos e Chryssolouris, 2015), é amplamente utilizada em técnicas de manufatura aditiva para criar protótipos funcionais, modelagem e fabricação usando vários termoplásticos. No FDM o material em formato de filamento alimenta bico de extrusão aquecido, onde atinge seu ponto de fusão. O material fundido é então extrudado através do bico, movendo-se ao longo de uma seção transversal e adicionando camadas em uma plataforma aquecida (V. dhinakaran, et al, 2020). O Processo é controlado por parâmetros tais como: 1) *raster angle*(Ângulo de Rasterização)*; 2) contour width*(largura de contorno)*; 3) number of contours*(número de contornos); *4) contour to contour airgap*(espaçamento entre contornos), vistos na Figura 2.

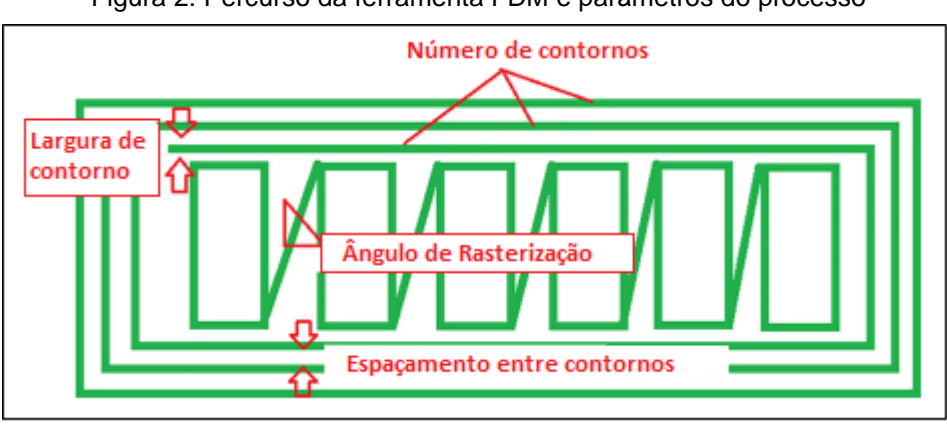

Figura 2: Percurso da ferramenta FDM e parâmetros do processo

Fonte: V. DHINAKARAN ET AL, 2020

O *raster angle* (ângulo de rasterização) corresponde à inclinação do padrão de varredura na camada inferior em relação ao eixo X. Para melhores resultados, o ângulo de rasterização adequado deve ser determinado com precisão (variando de 0° a 90°), especialmente em pequenas peças curvas. O *contour Width* (largura do contorno) referese à largura da linha de material usada no processo de varredura. Os valores dessa largura variam de acordo com o diâmetro do bico. Valores maiores de largura resultarão em estruturas internas mais rígidas e robustas nas peças fabricadas. Por outro lado, valores menores exigirão menos tempo e material durante a produção (B.Ruben et al, 2021).

# <span id="page-22-0"></span>2.2.2 Parâmetros dos filamentos mais utilizados

A combinação dos parâmetros de impressão em uma máquina FDM é determinada pelo tipo de filamento e pelo tamanho do filamento utilizado no processo. Sendo assim, é de extrema importância examinar a influência de combinações de parâmetros de propriedades mecânicas (B.Ruben, et al, 2021). A seguir na figura 3 é explicado a orientação de construção da peça onde é posicionada em relação aos eixos X,Y e Z da plataforma de construção.

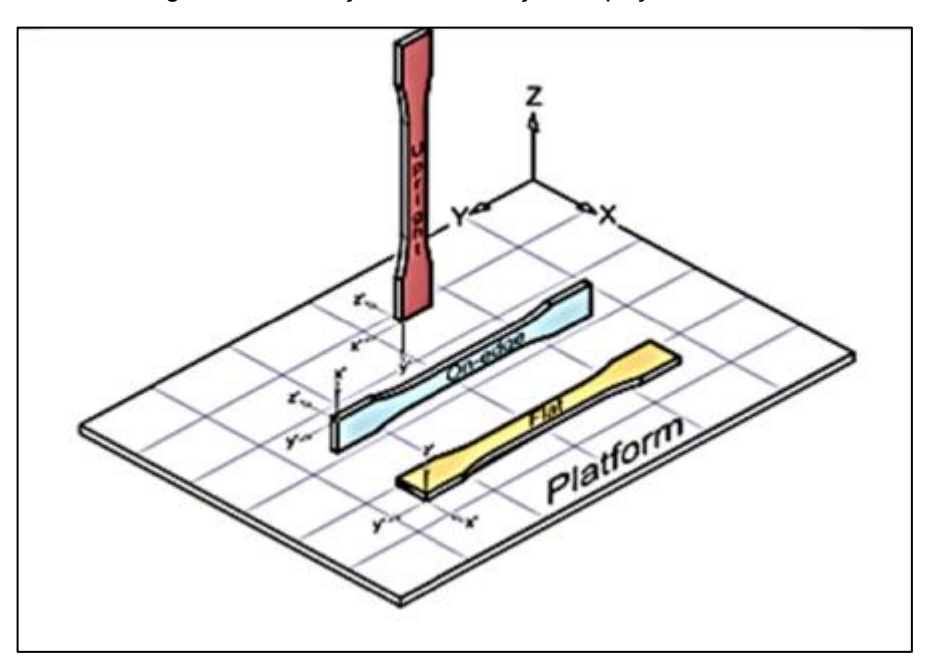

![](_page_22_Figure_4.jpeg)

Fonte: B. Ruben, 2021

Considerando as informações mencionadas, é fundamental compreender esses parâmetros em relação aos materiais empregados no processo deste projeto, que consistem no PLA PRO1 e no ULTRAFUSE PA da fabricante BASF.

### • PLA PRO1

No contexto de produção por (FDM), o PLA PRO1 da BASF é um material que possui as propriedades do ácido polilático (PLA) com avançadas propriedades de desempenho o que torna o filamento adequado para aplicações técnicas e funcionais (DATA SHEET BASF, 2020). Surge como um dos materiais mais inovadores, apresentando um desenvolvimento significativo em diversas aplicações industriais. É um polímero termoplástico e biodegradável (B. Ruben et al., 2021). O PLA PRO1 É produzido a partir de matérias-primas de alta qualidade usando um processo de fabricação preciso que garante consistência dimensional e propriedades mecânicas uniformes. (DATA SHEET BASF, 2020). A tabela 1, apresenta uma demonstração das principais características mecânicas do material em questão, onde (z-x) representa a orientação de impressão dos corpos de prova na vertical, (x-y) na direção plana e (x-z) na borda do corpo.

Tabela 1 - Propriedades gerais do PLA PRO1

| Propriedades Mecânicas - PLA PRO 1 | Orientações               |                                                  |                             |                                      |  |
|------------------------------------|---------------------------|--------------------------------------------------|-----------------------------|--------------------------------------|--|
| Resistência a tração<br>(MPa)      | Módulo de flexão<br>(Mpa) | Alongamento                                      | Temperatura<br>de Bico (°C) | Velocidade de<br>impressão<br>(mm/s) |  |
| $21,8$ (z-x), 48 (x-y)             |                           | 2340 (x-z), 2823 (x-y)   0,9% (z-x), 21,9% (x-y) | 200-220                     | 40-150                               |  |

Fonte: Adaptado e traduzido de (DATA SHEET BASF,2020)

# • ULTRAFUSE PA

A Ultrafuse PA ou Poliamida tem como característica-chave nos projetos com FDM a sua resistência a impactos, onde essa característica depende diretamente da capacidade do corpo sólido em absorver energia e dissipá-la pelas deformações (MORESCHI, 2005). O Ultrafuse PA possui uma Resistência ao impacto com corpo de prova sem entalhe, de 28,0 kJ/m<sup>2</sup> na direção de impressão (x-y) e 45,6 kJ/m<sup>2</sup> na direção (x-z) (DATA SHEET BASF, 2020). Se compararmos com o filamento anterior (PLA PRO1), o mesmo possui 20,4 kJ/m<sup>2</sup> na direção (x-y) e 18,8 kJ/m<sup>2</sup> na direção (xz). Essa propriedade é de grande relevância para a aplicação deste material em diversos contextos industriais, o que o acaba se tornando uma escolha.

<span id="page-24-0"></span>

| Propriedades Mecânicas - ULTRAFUSE PA | Orientações                                     |                              |                             |                                      |  |
|---------------------------------------|-------------------------------------------------|------------------------------|-----------------------------|--------------------------------------|--|
| Resistência a tração<br>(MPa)         | Módulo de flexão<br>(Mpa)                       | Alongamento                  | Temperatura<br>de Bico (°C) | Velocidade de<br>impressão<br>(mm/s) |  |
|                                       | 16,4 (z-x), 61,4 (x-y)   2149 (x-z), 2246 (x-y) | $0,8\%$ (z-x), $9,6\%$ (x-y) | 220-250                     | $30 - 60$                            |  |

Tabela 2 – Propriedades gerais do Ultrafuse PA

Fonte: Adaptado e traduzido de (DATA SHEET BASF,2020)

# <span id="page-24-1"></span>**2.3 Fases do Processo da Manufatura Aditiva**

De acordo com Gibson, Rosen e Stucker (2009), podemos dividir os processos de Manufatura Aditiva nas etapas da Figura 4, onde se configuram em 3 estágios principais, são elas, a estágio digital, estágio de manufatura e estágio de pós processamento.

![](_page_24_Figure_5.jpeg)

Figura 4 - Estágio da MA

Fonte: Adaptado de (Gibson; Rosen e Stucker, 2009)

#### 1. Estágio Digital:

Assim que a conceituação da peça é realizada analisando os detalhes que podem facilitar o desenho, entramos no plano virtual, onde a primeira atividade a realizar é o desenho tridimensional da peça utilizando o sistema CAD e em seguida a transformação em arquivo STL (Linguagem Padrão de Triângulos) (S.andrey, 2019). Em seguida, o arquivo de geometria passa por um processo de "fatiamento" utilizando um software de fatiamento de código aberto (Ultimaker CURA, p ex), o que implica na subdivisão da peça em múltiplas camadas (K. narongkorn, 2021).

2. Estágio da Manufatura:

Uma vez bem estruturada o estágio digital, é realizado o estágio de manufatura onde temos os parâmetros de impressão na máquina e produção da peça. O processo se dá quando após o objeto CAD ser convertido para STL, são estabelecidos os parâmetros mais importantes para impressão, como: 1) altura de camada; 2) posicionamento da peça; 3) velocidade de impressão (V. dhinakaran, et al). Esses parâmetros são diretamente influenciados por fatores de construção do equipamento, tipo de material, geometria da peça, ambiente de trabalho, entre outros (S.Andrey, 2019).

### 3. Estágio de Pós-processamento:

Esta fase consiste em duas etapas finais: a remoção da peça e o processo de limpeza e acabamento. Na etapa de remoção da bandeja de impressão, é necessário ter bastante atenção com a segurança do operador, pois a bandeja na saída fica com temperatura elevada após a conclusão da impressão. Quanto à remoção do objeto, são feitas a eliminação de rebarbas e excessos do processo de produção, já que muitas vezes, no processo FDM, é necessário utilizar suportes adicionais na impressão para garantir uma boa base de construção. Todo esse processo de limpeza e remoção dos resíduos é realizado utilizando o método de lixamento e limpeza com álcool isopropílico (S.Andrey, 2019).

### <span id="page-26-0"></span>**2.4 CICLOS PDCA E SDCA**

O ciclo PDCA também conhecido como ciclo de Shewhart, ciclo de qualidade ou ciclo de Deming. Esta metodologia desempenha um papel fundamental no diagnóstico análise e previsão de problemas organizacionais, revelando-se uma ferramenta muito útil para a resolução de problemas (Quinquiolo, 2002).

Como pode ser visto pela própria terminologia e pela Figura 5, o ciclo PDCA é bem dividido em 4 fases bem determinadas e distintas de acordo com Ciclo PDCA (2005).

- Primeira fase: P (Plan = Planejar)
- a) A primeira etapa consistirá em definir claramente os objetivos declarados, a fim de estruturar o planejamento das atividades que serão realizadas (Paula, 2012).
- b) Na segunda etapa, será crucial decidir os métodos e abordagens que serão utilizados para alcançar os objetivos estabelecidos (Paula, 2012).
- Segunda Fase: D (Do = Executar)

Caracterizada pela execução do que foi planejado, ela é dividida em duas fases de forma semelhante à primeira fase:

- a) Envolve preparar a organização para que a implementação planejada possa ocorrer. Isso implica, portanto, em aprendizado tanto individual quanto organizacional (PAULA, 2012).
- b) consiste em realizar o que foi planejado (Paula, 2012)
- Terceira Fase: C (Check = Verificar)

O objetivo desta fase é realizar uma verificação, comparando os dados obtidos durante a execução com o que foi especificado no plano, para verificar se os resultados estão ocorrendo conforme o esperado. As discrepâncias reais entre o que foi desejado (planejado) e os resultados reais alcançados são identificadas como questões a serem corrigidas. Nessa situação, a coleta de dados do processo é fundamental, pois possibilita a comparação com os padrões estabelecidos. A análise desses dados do processo fornece informações pertinentes que impactarão na fase subsequente do ciclo (Paula, 2012).

• Quarta Fase: A (Action = Agir)

Essa etapa envolve tomar medidas, ou seja, realizar as correções necessárias para evitar que o problema se repita. Essas ações podem ser corretivas ou de melhoria, dependendo do que foi determinado como necessário na fase anterior do ciclo. O objetivo é garantir que as medidas adequadas sejam tomadas para evitar a persistência dos problemas identificados, a fim de otimizar os processos e obter resultados melhores (Paula, 2012).

![](_page_27_Figure_2.jpeg)

Figura 5 – Ciclo PDCA

Fonte: CICLO PDCA (2005)

# <span id="page-27-0"></span>**2.5 MÉTODOS DE QUALIDADE EMPREGADOS**

Nesta parte do trabalho, serão abordadas a descrição das ferramentas utilizadas para aplicação do setor de manufatura aditiva, bem como a padronização das estratégias operacionais adotadas para este fim.

#### <span id="page-28-0"></span>2.5.1 Fluxograma

Os fluxogramas destinam-se a visualizar o processo. O processo envolve uma combinação de equipamentos, pessoas, métodos, recursos e materiais que levam à criação de um produto ou serviço com determinadas características (Bernardo F, 1993).

### <span id="page-28-1"></span>2.5.2 Estratificação

Constitui-se de uma metodologia para avaliar numericamente a significância das causas de um problema, dispor essas causas em uma hierarquia organizada e desdobrá-las de maneira progressiva (Bernardo F, 1993).

<span id="page-28-2"></span>2.5.3 5W2H

De acordo com SEBRAE (2008), a metodologia 5W2H É uma ferramenta funcional que permite a identificação oportuna de informações-chave e processos essenciais dentro de um projeto ou instalação de produção. Isso pode ser feito sempre através da resposta de 7 perguntas: *What* (Qual a atividade?), *Who* ( Quem executará?), *When* (Quando será feito?), *Where* (Em que lugar?), *Why* (Por que a atividade é necessária?), *How* (Como será executado?), *How Much* (Qual o custo/benefício?).

### <span id="page-28-3"></span>**3 QUADRO ANTERIOR A IMPLEMENTAÇÃO DO PROJETO**

Para obter uma compreensão mais profunda do projeto, é necessário entender o papel da empresa na unidade de implementação e o ambiente que impulsiona a implementação. Para facilitar a compreensão do leitor sobre a organização deste documento, foi adaptada uma estrutura analítica de itens (EAP) previamente elaborada por outro departamento da empresa. Este EAP cobre as etapas envolvidas na implementação de um setor de manufatura aditiva em uma indústria de alimentos, como demonstrado na Figura 6 abaixo:

![](_page_29_Figure_1.jpeg)

Figura 6 - EAP do projeto de aplicação de um setor de manufatura aditiva

Fonte: Adaptado de (Ramos, 2022)

# <span id="page-29-0"></span>**3.1 Cenário anterior do setor de manufatura da Empresa**

Nesta seção, será apresentado o cenário anterior da implementação do setor na unidade onde este projeto foi desenvolvido. A implementação, o período de teste, análise de aplicação do plano de ação, o controle e padronização fazem parte da metodologia do projeto.

É importante destacar que a implantação do setor de manufatura aditiva não ocorre isoladamente na unidade onde este projeto foi desenvolvido, a iniciativa pra implementação é uma evolução natural do projeto anteriormente implementado em outra divisão da companhia, onde se foi estudado todas os gatilhos em relação a gastos com peças e materiais, e o *lead time*. O projeto do início foi motivado devido as análises realizadas através dos painéis de controle de despesas industriais onde em 2021 mostrava que a família de peças e materiais possuíam representatividade de 70,09% dos gastos, e além disso de acordo com a mesma fonte de dados o *lead time* médio de entregas de peças e materiais para todas as filiais da companhia era de 34,43 dias (Ramos, 2022). É válido salientar que há também outros métodos de fabricação de peças para a manutenção, como a utilização de peças feitas por usinagem, extrusão, entre outras, porém os equipamentos oferecidos através da impressão 3D e seus insumos são economicamente mais viáveis.

# <span id="page-30-0"></span>**3.2 Início**

#### <span id="page-30-1"></span>3.2.1 Levantamento em fábrica de peças com oportunidade para teste

Para entender melhor o potencial de ganhos com o projeto foi realizado um relatório de implementação com o objetivo de mapear nas linhas de produção aplicações candidatadas para fabricação através da impressão 3D. Foi utilizada a metodologia Site Scan (Escaneamento de site), que é uma metodologia de análise de um local físico. A metodologia segue o princípio de selecionar as aplicações com maiores potenciais de economia, redução de lead time e dependência de cadeia logística.

Ao final do mapeamento nas linhas de produção, 50 aplicações foram mapeadas, se encaixando dentro da metodologia aplicada. Existiam ainda mais oportunidades para mapeamento na unidade, onde foram sendo realizadas ao decorrer do desenvolvimento do projeto e familiarização da metodologia de escaneamento de site.

Após o levantamento foi necessário realizar um levantamento interno dos códigos de registro no sistema da corporação, o valor do produto*, lead time* e o volume de consumo mensal das aplicações mapeadas.

#### <span id="page-31-0"></span>3.2.2 Escolha da Equipe

A formação da equipe responsável pela operacionalização do projeto vai além da mera atribuição de tarefas operacionais. Dada a amplitude das inovações e aplicações identificadas por trás das tecnologias focadas, implementamos uma abordagem estratégica envolvendo indivíduos de várias disciplinas e abrangendo todos os turnos possíveis. Uma equipe de operação direta cobrindo várias funções foi estabelecida para garantir a operação eficiente e abrangente do projeto, com participação do autor. Além de uma equipe técnica foi estabelecida uma equipe administrativa responsável pela parte de gerenciamento de resultados, elaboração dos projetos e busca por melhoria, também com participação do autor.

### <span id="page-31-1"></span>**3.3 Implantação do Setor**

#### <span id="page-31-2"></span>3.3.1 Escolha dos Equipamentos de Fabricação

No processo inicial de estabelecimento do setor, a seleção do tipo e modelo de impressora 3D a ser selecionada representou uma etapa importante. Nesse contexto, após considerar o projeto implementado em outra unidade da empresa, que optou por uma impressora de estereolitografia (SLA), constatou-se que o custo dos materiais utilizados era substancialmente elevado. Nesse quesito, foi decidido adotar uma abordagem de aluguel e selecionar uma impressora de modelagem por deposição fundida (FDM). Tal escolha foi embasada na disponibilidade de uma ampla gama de materiais, caracterizados por preços mais acessíveis. Adicionalmente, foi adquirida uma estufa com capacidade de 11 litros, cuja relevância está na preservação da condição de umidade dos materiais (Ultrafuse PA) que são propensos a absorver umidade do ambiente . É importante mencionar que junto aos equipamentos houve um contrato de um ano com o fornecedor para que durante o andamento do projeto ocorressem treinamentos presenciais e acompanhamento semanal dos projetos realizados. A figura 7 ilustra o maquinário adquirido: Impressora Ultimaker S5 da fabricante Ultimaker, e uma estufa de esterialização e secagem rápida da fabricante MYLABOR.

![](_page_32_Picture_0.jpeg)

Figura 7 - Maquinário adquirido - Na esquerda Impressora 3D e na direita Estufa

Fonte: O autor, 2023.

# <span id="page-32-0"></span>3.3.2 Instalação dos Equipamentos e Treinamento da equipe

Após a definição e ajuste de todos os parâmetros, a impressora 3D foi instalada pela equipe operacional e administrativa, com a assistência do técnico do fornecedor. Durante a instalação, um treinamento detalhado foi conduzido abordando tanto a operação quanto a manutenção do equipamento. Além disso, foram demonstrados todo os procedimentos específicos relativos aos projetos para MA. Em seguida foi criado um fluxo básico dos processos para produção no período de teste. Na figura 8 pode ser visto o fluxo de fabricação das peças impressas.

![](_page_32_Figure_5.jpeg)

![](_page_32_Figure_6.jpeg)

![](_page_32_Figure_7.jpeg)

#### <span id="page-33-0"></span>**3.4 Estudo do Período de Testes**

Para o período de teste foram analisados os 3 primeiros meses do projeto. Neste intervalo de três meses a impressora funcionou por 1620h, com base no histórico de impressão que é fornecido pelo software CURA que armazena todos os registros de impressões. Essa quantidade de horas representa uma taxa de utilização de 93% durantes os dias úteis neste período. Além disso foi obtido um lucro total de R\$ 85.358, cálculo que é feito através da subtração do valor da peça original pelo valor da peça impressa, cujo resultado é denominado como *saving*. É importante ressaltar que no período de teste todo esse resultado se deu com todo investimento interno do projeto. É importante ressaltar que no período de teste esse resultado se deu com o investimento interno do projeto.

Durante o período de teste, um aspecto de muita importância está na análise estratificada dos resultados obtidos, em consonância com os custos associados à produção nesse intervalo. Nesse contexto, é necessário deduzir tanto o montante do aluguel mensal do maquinário, totalizando R\$ 30.600, quanto os gastos inerentes aos insumos, aproximando-se de R\$ 2.000. É válido notar que, mesmo com esses custos fixos em consideração, o período compreendido entre outubro de 2022 e janeiro de 2023 demonstrou um saldo positivo de R\$ 54.558, proveniente do projeto.

Um ponto de destaque está no fato de que, se fosse decidido pela aquisição da impressora, essa acarretaria um custo de R\$ 90.000. No entanto, em virtude dos lucros totais gerados ao longo do período de teste, o projeto praticamente se autofinanciou. Esse estudo ressaltou a viabilidade e eficácia da estratégia adotada, demonstrando que os resultados positivos alcançados durante a fase inicial já impactam significativamente a sustentabilidade financeira do projeto.

### <span id="page-33-1"></span>**4 METODOLOGIA**

Nesta seção do trabalho, será explorado o plano de ação desenvolvido pelo sistema corporativo do projeto, além da análise detalha de todas as atividades, fluxos e processos inerentes ao setor de MA. O propósito dessa análise é oferecer uma visão abrangente da estruturação realizada, com intuito de alcançar a autonomia necessária para cumprir as metas estabelecidas. O plano de ação junto com os fluxos estruturados tem o objetivo primordial de otimizar o custo aquisição de peças impressas em relação às peças originais. Além disso, essa estruturação visa aprimorar o lead time, resultando em uma entrega mais eficiente de componentes para todos os setores da unidade. Ao viabilizar as metas será observada uma avaliação crítica sobre o custo-benefício, com a finalidade de justificar e validar o investimento empreendido.

Para alcançar a meta, o projeto antes deve suprir com gastos fixos referentes a compra dos equipamentos e dos insumos necessários. Esses pontos constam um valor de R\$ 35.442 que faltam para o payback do equipamento e um valor de aproximadamente R\$ 24.000 com os insumos necessários, como filamentos, colas, entre outros. Visando então esses requisitos foi estipulado para a unidade um ganho anual com o projeto de 200 mil reais no ano de 2023, dividindo essa meta estrategicamente como demonstrado na tabela 3 em seguida.

| i abeia 3 – Meta em reais para o projeto de MA ha unidade em 2023 |     |        |              |     |               |              |     |                     |            |     |               |
|-------------------------------------------------------------------|-----|--------|--------------|-----|---------------|--------------|-----|---------------------|------------|-----|---------------|
| <b>META DE GANHO COM A MANUFATURA ADITIVA NA UNIDADE</b>          |     |        |              |     |               |              |     |                     |            |     |               |
| 1° TRIMESTRE                                                      |     |        | 2° TRIMESTRE |     | 3-° TRIMESTRE |              |     | 4° TRIMESTRE        |            |     |               |
| <b>JAN</b>                                                        | R\$ | 13.667 | <b>ABR</b>   | R\$ | 15.000        | <b>JUL</b>   | R\$ | 18.000              | <b>OUT</b> | R\$ | 20.000        |
| <b>FEV</b>                                                        | R\$ | 13.667 | <b>MAI</b>   | R\$ | 15.000        | <b>AGO</b>   | R\$ | 18.000              | <b>NOV</b> | R\$ | 20.000        |
| <b>MAR</b>                                                        | R\$ | 13.667 | <b>JUN</b>   | R\$ | 15.000        | <b>SET</b>   | R\$ | 18.000              | <b>DEZ</b> | R\$ | 20.000        |
| <b>TOTAL</b>                                                      | R\$ | 41.000 | <b>TOTAL</b> |     | R\$ 45.000,00 | <b>TOTAL</b> |     | R\$ 54.000,00 TOTAL |            |     | R\$ 60.000,00 |
| <b>LUCRO TOTAL (ESTIMADO 2023)</b>                                |     |        |              |     |               | R\$          |     |                     |            |     | 200.000       |

Tabela 3 – Meta em reais para o projeto de MA na unidade em 2023

Fonte: O autor, 2023.

Com objetivo traçado, assim como o início do ciclo PDCA, e com as análises do período de teste realizados demonstrando o potencial que o setor teria, foi iniciado uma análise dos processos que já eram estabelecidos no sistema corporativo e realizado uma adaptação dos mesmos. Após análises dos problemas que setores anteriores sofriam e de reuniões para debater o que deveria ter melhoria de estruturação para que o setor persistisse com bons resultados acima da meta. Foram constatados alguns bloqueios como, falta de esclarecimento do fluxo real para os colaboradores, além da gestão dos processos e gerenciamento dos recursos com pouco entendimento real, e peças fabricadas com alta taxa de falha em testes. Seguindo esses pontos de entendimento de todo o setor da companhia, foi embasado os pontos de melhoria no plano de ação antes criado, são eles:

- Criação de fluxograma padronizado para validação correta dos protótipos
- Criar documento para padronização da criação de operações de fabricação no sistema da empresa
- Melhorar os indicadores para monitoramento do projeto
- Padronizar solicitações de peças e acompanhamento de fabricação

Com as melhorias a a serem realizadas já pontuadas, foi seguido com o próximo passo do ciclo PDCA, a etapa da ação, através da elaboração do fluxo para melhoria do processo de fabricação do setor.

# <span id="page-35-0"></span>**4.1 Fluxograma para validação correta dos protótipos**

Para criação do fluxograma otimizado, foi utilizado a ferramenta 5W2H com o intuito de identificar ações oportunas no fluxograma e organizar a planejar com clareza as melhorias assim como é orientado pela SEBRAE (2008). A seguir será detalhado cada resposta para as perguntas do 5W2H referente a otimização do processo:

• Responsável pela aplicação (WHO?)

O Fluxograma, assim como todas as ferramentas inclusas foram realizados pelo autor, com a colaboração do setor corporativo da empresa, onde foram muito importantes para replicação do conteúdo em todo equipe de MA.

• Quando iniciará (WHEN?)

O estudo dos dados obtidos no período de teste já foi iniciado em janeiro de 2023, as melhorias e estruturações já foram desenvolvidas no mesmo mês, como por exemplo o aprimoramento do aplicativo no Power Apps e a criação de um painel de resultados no Power BI. No mês de fevereiro de 2023 foram elaborados os documentos de padronização de abertura de ordens de produção, assim como um estudo aprofundado das melhoras de projeto das peças em protótipo. Nos

meses subsequentes foi iniciado a etapa de monitoramento de melhorias pontuais.

• Onde as ferramentas e melhorias serão aplicadas (WHERE?)

O fluxograma foi realizado em uma empresa alimentícia, mais especificamente na fábrica de biscoitos e massas, localizada no estado de Pernambuco. Porém todas as ferramentas e melhorias foram replicadas em todos as filiais da empresa, que estão espelhadas por todo território nacional.

• Por que será realizado (WHY?)

O objetivo mais importante de todas as melhorias é reduzir a quantidade de falhas dos protótipos no setor de manufatura aditiva, além de estruturar e organizar o processo de fabricação, com o fim de fornecer peças impressas para a manutenção com um preço mais baixo que o mercado e com um tempo de entrega mais rápido.

• Como será feito (HOW?)

A implementação das atividades de aprimoramento será conduzida com a utilização de uma variedade de softwares de gestão e projetos, incluindo o Power BI, o Power Apps, o Excel, Word, Inventor, CURA e o software de ERP da empresa. Por meio dessas ferramentas, será elaborada uma gama de elementos, como fluxos de trabalho, tabelas, aplicativos interativos, painéis de controle, planilhas e documentos.

• Quanto custará (HOW MUCH?)

Para as ferramentas não há planejamento de gasto. Porém há um investimento de 60 mil reais para o ano de 2023 para custos como matéria prima e outros suprimentos.

• O que será executado (WHAT?)

Para atender à última questão da metodologia 5W2H proposta, a descrição detalhada de cada atividade estabelecida no fluxograma de produção é apresentada abaixo de acordo com a Figura 9.

<span id="page-37-0"></span>![](_page_37_Figure_0.jpeg)

Figura 9 - Fluxograma padrão para fabricação em MA

#### I. Levantamento de peças em campo

Esta fase tem importância para estabelecer uma base sólida no fluxo com segurança, uma vez que requer a expertise de identificar peças adequadas para fabricação por MA, otimizando os retornos em termos de savings. Além desse aspecto, é muito importante realizar uma análise crítica do próprio processo e verificar se os materiais disponíveis são suficientes para atender às características mecânicas ou químicas exigidas para os componentes. Antes da etapa de testes, foram minuciosamente examinados os pontos críticos da unidade em relação ao potencial de ganho de custos e à aplicabilidade mais eficaz. Para realização desta etapa, se fez necessário a criação de um relatório junto com o fornecedor para busca, onde as seguintes informações seriam necessárias: Código da peça no sistema; Preço original em Reais; e volume anual, como pode ser visto em um exemplo pela Figura 10 abaixo.

Fonte: O autor, 2023.

![](_page_38_Figure_0.jpeg)

Figura 10 - Exemplo da aplicação do levantamento de peças

Fonte: O Autor, 2023.

Após uma semana de varredura das oportunidades, mais precisamente do dia 17 ao 21 de outubro de 2022, foi possível levantar 10 peças críticas para aplicação que somando um potencial de saving em substituições trimestrais resultam em R\$ 59.784,90 reais. É possível observar na tabela 4 abaixo.

![](_page_38_Picture_276.jpeg)

![](_page_38_Picture_277.jpeg)

É válido ressaltar que todos os cálculos de tempo de duração e preço das peças impressas foram minuciosamente estudados e validados junto com a equipe corporativa de MA, e que esses valores funcionaram como estimativa base para a implementação das etapas.

## II. Modelagem 3D

Para a elaboração das modelagens e melhorias dessas peças, foi empregado o software Inventor da Autodesk fornecido pela companhia para o projeto. Com essa ferramenta, detemos plena liberdade para efetuar modificações e implementar melhorias nas peças originais, visando alcançar resultados equivalentes ou até superiores em desempenho. A figura 11a, apresentada abaixo, ilustra uma das peças identificadas, o arrastador da Flowpack 05. Já na da figura 11b, observamos um aprimoramento na geometria da peça, com a inclusão de um filete (uma funcionalidade que permite arredondar arestas de um modelo). Essa aprimoração teve principal influência devido a carga de trabalho imposta à peça, resultando em uma redução da concentração de tensões na aresta. Na figura 11c é possível visualizar uma aproximação da carga de trabalho realizada através do arrastador em questão.

![](_page_39_Figure_3.jpeg)

Figura 11 - Aplicação de melhoria em uma peça da linha de produção através da modelagem 3D

A utilização do software Inventor capacita a equipe em realizar adaptações sob medida, otimizando a funcionalidade das peças. Essa capacidade de personalização é fundamental para atender às demandas específicas requisitadas pela produção.

Fonte: O autor, 2023.

### III. Parametrização da peça para impressão através do CURA

O processo para parametrização passa por 3 etapas importantes são elas: preparação do arquivo para fatiamento (STL), ajustes dos parâmetros mais importantes, posicionamento da peça na plataforma de construção digital.

• Preparação do arquivo para fatiamento

Para assegurar a qualidade do produto, é essencial seguir um processo ao preparar o arquivo em formato STL, seja utilizando o software Inventor ou qualquer outra ferramenta de modelagem 3D. A sequência de etapas está detalhada na Figura 16, onde um relatório foi conduzido pelo setor corporativo para documentar a prática padrão.

• Ajuste de parâmetros

De acordo com V. DHINAKARAN, temos 4 principais parâmetros que devemos ter ciência da otimização: ângulo de rasterização, largura de contorno, número de contornos e espaçamento entre contornos. Utilizaremos a peça citada no passo de modelagem 3D para demonstrar as modificações desses parâmetros.

Como recomendado pela literatura citada é recomendado utilizar ângulos das linhas de preenchimento de 0° a 90°. Na peça selecionada foi utilizado um ângulo de 45° e uma Distância da linha de preenchimento de 1mm, definido como padrão pelo Software, como demonstrado na Figura 12.

![](_page_41_Figure_0.jpeg)

Figura 12 - Parametrização do ângulo de rasterização

Fonte: O autor, 2023.

Em relação à largura e número de contorno, podemos identificar dois cenários diferentes. O primeiro ocorre em situações de emergência, quando se faz necessária a produção de uma quantidade grande de peças em um curto intervalo de tempo. Já o segundo cenário ocorre quando a peça é fabricada para ser armazenada, não necessitando de uma reposição emergencial.

Com base nesses dois cenários, são gerados dois conjuntos de arquivos. Na figura 13a, é utilizado uma espessura de contorno menor, o que acelera o processo de fabricação da peça, porém, resulta em uma perda de rigidez. Por outro lado, na figura 13b, utiliza-se uma espessura de contorno maior, o que aumenta o tempo de fabricação, mas resulta em uma peça mais robusta.

<span id="page-42-0"></span>![](_page_42_Figure_0.jpeg)

Figura 13 - Parametrização de Contorno

Fonte: O autor, 2023.

• Posicionamento da peça na mesa de impressão

Essa fase determina diretamente a disposição das linhas de contorno e o tempo de impressão necessário. Um aspecto importante a ser considerado é a disposição das linhas de contorno de forma a conferir à peça a resistência necessária para suportar a carga a que está exposta. Simultaneamente, é necessário analisar a posição que proporciona um menor tempo de impressão. A

Figura 14 ilustra claramente as três diferentes posições possíveis para a peça na mesa.

![](_page_43_Figure_1.jpeg)

Figura 14 - Posicionamento de peça nos planos (XY), (YZ), (XZ)

Fonte: O autor, 2023.

Na Figura 11, realizou-se uma análise da simulação de funcionamento do componente, na qual opera na posição vertical e é submetido a cargas paralelas ao seu movimento. As linhas de contorno devem ser projetadas de modo a suportar essas cargas, bem como serem posicionadas de forma a otimizar a impressão. Levando esse ponto em consideração, opções de posicionamento mais apropriadas para a impressão podem ser identificadas, como ilustrado na figura 14a e 14b.

IV. Pós processamento e aplicação da peça

Após a conclusão da impressão da peça, a fase de pós-processamento envolve procedimentos para limpar a mesa de impressão e remover excessos ou rebarbas da peça. Essas atividades requerem o uso de utensílios apropriados para limpeza, assim como o uso de Equipamentos de Proteção Individual (EPIs) necessários para garantir a segurança durante a execução dessas tarefas. Para descolar a peça da mesa de impressão, uma espátula é empregada junto com álcool isopropílico, permitindo que a peça seja cuidadosamente solta da superfície da mesa a partir de toques leves no

suporte de fixação. A etapa seguinte envolve o uso de um conjunto de lixas e estiletes para remover os resíduos em excesso da peça. É imprescindível o uso de luvas de borracha, as quais fornecem segurança adicional contra cortes durante todo o processo. Essas medidas de pós-processamento são importantes para garantir a qualidade final da peça, eliminando falhas de acabamento, garantindo uma aparência apropriada e, simultaneamente, mantendo a integridade física dos operadores.

A aplicação da peça nos equipamentos da linha de produção exige sua instalação em conjunto com uma peça original, sendo essa restrição crucial para uma análise comparativa do desempenho entre as duas peças. Além disso, um ponto fundamental é a estipulação do período de validação, processo que é resultado de estudos de falhas e rupturas, baseados em relatórios estratificados do banco de dados de paradas da unidade que envolvem a peça de interesse. Com essas investigações, é possível acompanhar o desempenho da peça original até sua falha, possibilitando a aplicação de um tempo de teste que pode variar de semanas, meses ou, em casos mais isolados, até anos.

#### V. Período Pós teste

Após o período designado para a aplicação da peça, é iniciado a avaliação de desempenho, cujo objetivo consiste em verificar a regularidade da peça impressa ao longo do período de análise. Caso a peça, sob as condições adequadas de funcionamento, não demonstre desempenho regular para o processo, é necessário analisar a modificação da geometria da peça ou o ajuste dos parâmetros de impressão. Por outro lado, se a peça cumprir os requisitos, é essencial a execução das Ordens de Produção (OP) para documentar a fabricação da peça e, posteriormente, realizar o seu armazenamento no sistema de almoxarifado de manutenção.

Para essa etapa de registro, foi elaborado pelo autor em colaboração com a equipe corporativa, especialmente com o coordenador do setor, um documento que descreve minuciosamente as etapas de abertura e fechamento das Ordens de Produção que são realizadas após as peças serem cadastradas no sistema EBS (sistema ERP utilizado na companhia) essa etapa fica sob responsabilidade do CIT (Centro de Tecnologia da Informação) da companhia, o setor de MA apenas auxilia nas informações. Esse documento abrange as etapas fundamentais, incluindo:

• Após o pedido ser realizado pelo cliente, é desenvolvido a OP onde é detalhada referente ao item escolhido, e em seguida a OP é liberada

- Depois da liberação, a OP aparece é um backlog de atividades relacionadas ao setor para a fabricação da peça.
- Encerramento da OP: Esta etapa é realizada após a finalização da impressão do componente, e assim que o solicitante abrir uma solicitação de pedido, a mesma é entregue para o destino.

Essas etapas asseguram um registro completo do processo de produção, desde a quantificação das peças na etapa de abertura, até o registro no sistema de almoxarifado de manutenção, criando um gerenciamento eficaz das peças fabricadas.

# <span id="page-45-0"></span>**4.2 Aplicação**

À medida que o tempo avançou e as atividades do fluxo foram melhoradas, a equipe de Manufatura Aditiva (MA), deu início aos testes, seguindo a abordagem metodológica do PDCA. Essa abordagem tinha o intuito de validar todas as etapas, a fim de apresentar os resultados obtidos ao setor corporativo.

<span id="page-45-1"></span>4.2.1 Aplicação de um controle de cadastro e solicitações de serviço

Com o intuito de obter um controle total de cadastro e solicitações de peças, tanto para validação como de peças já validadas, foi desenvolvido um aplicativo no Power Apps. O solicitante através de um link do aplicativo que pode ser aberto tanto pelo celular como pelo computador, consegue ter acesso. A seguir na figura 15 é possível visualizar o aplicativo.

![](_page_46_Figure_0.jpeg)

Figura 15 - Aplicativo no Power Apps para solicitação de peças impressas

Fonte: O autor, 2023.

Após o acesso do usuário ao aplicativo, ele é redirecionado para uma página que oferece três opções: solicitar validação de uma nova aplicação, requisitar uma peça já validada ou pedir a reposição de peça para o almoxarifado. Para o caso de peças validadas, são disponibilizadas todas as peças registradas no sistema EBS, onde são mostradas imagens e informações sobre a quantidade em estoque. Ao selecionar um item, é necessário preencher o setor de destino, a quantidade desejada e o número da Ordem de Serviço (O.S), o qual é utilizado para registrar o pedido no sistema EBS.

### <span id="page-46-0"></span>4.2.2 Criação de um Painel para análise de resultados

Com o objetivo de monitorar de forma diária os resultados advindos da produção das peças impressas, foi desenvolvido um painel contendo os indicadores de desempenho mais relevantes. Abaixo, na Figura 16, é apresentada uma representação do painel.

<span id="page-47-0"></span>![](_page_47_Figure_0.jpeg)

Figura 16 - Painel do setor de MA da unidade JGU (Jaboatão dos Gurarapes)

Fonte: O autor, 2023.

O presente painel foi desenvolvido com a inclusão de indicadores que são acompanhados diariamente durante as reuniões de atualização das atividades do setor. Esses indicadores possuem a taxa de utilização da impressora 3D, o número de impressões realizadas no projeto e o saving total da unidade. Esses dados são atualizados regularmente de acordo com as bases de dados previamente criadas pela equipe corporativa. Entre essas bases de dados, destacam-se o cronograma de impressão, que contém informações sobre os custos individuais das peças, e a base de dados do próprio software da impressora, que fornece os tempos de impressão. Esses dados possibilitam o cálculo tanto a taxa de utilização dos ativos quanto o número total de impressões realizadas.

Essa melhoria desempenha um papel de muita importância na gestão do setor, uma vez que a análise visual dos resultados possibilita uma tomada de decisões mais precisa e direcionada. A partir dessa representação visual, a equipe pode avaliar de forma objetiva o desempenho do projeto, analisando melhorias, observando a eficácia das operações e contribuindo para uma gestão mais eficiente da matéria prima. O painel não apenas proporciona um panorama real da situação, mas também ajuda na otimização dos processos, e na formulação das atividades em conformidade com as metas e objetivos estabelecidos pela alta gerência da empresa.

## <span id="page-48-0"></span>**5 RESULTADOS E DISCUSSÃO**

Após a implementação das melhorias e padronizações citadas na seção anterior, o setor de Manufatura Aditiva (MA) na unidade de Jaboatão dos Guararapes consolidou-se e segue um fluxo operacional regular, motivado pela dedicação coletiva da equipe. Com a identificação e validação de diversas peças, um total de 12 itens já foram oficialmente regularizadas, e mais de 40 peças distintas foram fabricadas. Esses pontos resultaram em uma economia por ano estimada em 404 mil reais.

Essa economia foi calculada considerando o custo anual das peças originais e subtraindo os custos envolvidos na fabricação das peças impressas, incluindo desde os custos da matéria-prima até a mão de obra. Essa redução de gastos foi ainda potencializada pela facilidade oferecida pelo aplicativo no Power Apps, que permitiu a facilidade de solicitação e gerenciamento das peças, e pelo uso dos indicadores de desempenho, que criaram uma visão clara das conquistas do setor. O quadro 1 abaixo possui um quadro resumido das ações e melhorias.

![](_page_49_Picture_234.jpeg)

Fonte: O autor, 2023.

Além disso, um dos pontos mais relevante está na influência das estratégias de parametrização. Essa influência é evidente ao considerar as peças que foram testadas e

validadas, o processo de estocagem dessas peças continua a crescer, e é uma atividade diária em constante expansão no âmbito do setor. Os resultados são ilustrados no Gráfico 1, que apresenta os saving no primeiro e segundo trimestre de 2023, e também como os resultados de novembro e dezembro de 2022. Durante esse período, uma economia real significativa de R\$ 194.171,00. foi alcançada. Comparando os resultados de 2023 com as metas estimadas, o valor excedeu as expectativas em R\$ 65.000,00. o que corresponde a um aumento de 45% em relação à meta estabelecida.

![](_page_50_Figure_1.jpeg)

Gráfico 1: Lucro estimado em R\$ em comparação ao realizado aos dois primeiros trimestres de 2023

*Fonte: Autor (2023)*

Abaixo no quadro 2 pode ser visualizado alguns dos cases de sucesso que geraram esses resultados.

![](_page_51_Picture_156.jpeg)

# Quadro 2 – Projetos de Sucesso – Peça Original, Peça Impressa e Comparação

Fonte: O autor, 2023.

Com o êxito da estruturação do setor, fica evidente a presença de um alto potencial de crescimento. Através dessa perspectiva, diversas melhorias já estão em fase de planejamento e algumas já foram implementadas.

• Aquisição de uma nova impressora FDM: A partir dos resultados expressivos alcançados, foi possível viabilizar a obtenção de uma máquina adicional, equipada com a versão mais recente disponibilizada pela fornecedora. Além disso, essa nova aquisição possui sistemas aprimorados que facilitam o processo de pós-processamento.

• Incorporação de uma impressora SLA: A inclusão de uma impressora com tecnologia de estereolitografia (SLA) está em análise. Essa aquisição abrirá portas para a fabricação de diversos outros tipos de peças, caracterizadas por uma precisão superior e materiais que oferecem propriedades mecânicas e térmicas mais eficientes.

### <span id="page-53-0"></span>**6 CONCLUSÃO**

No trabalho foi apresentado a manufatura aditiva no atual cenário de uma indústria de alimentos com o intuito de diminuir gastos e otimizar processos. É uma tecnologia capaz de reduzir o custo de aquisição de peças para reposição da manutenção e diminuir o tempo de entrega.

No contexto onde a tecnologia de MA se mostra com um grande potencial de crescimento, é importante estabelecer uma metodologia aplicada para análise de fluxo de fabricação de peças na prática. Visando este ponto, o trabalho fornece uma aplicação real dos estudos referentes a otimização da manufatura de peças impressas.

Para desenvolvimento dessa metodologia, foi apresentado na revisão bibliográfica a variedade de tecnologias utilizadas na Manufatura Aditiva, e uma literatura bem embasada sobre os processos de parametrização de peças. Em seguida, é apresentado o fluxo otimizado estabelecido para a fabricação de peças no setor. Após a aplicação dos sistemas criados neste trabalho o setor de MA da unidade de Jaboatão passou a produzir peças de forma eficiente gerando ganhos ao longo do projeto. Foi alcançado uma economia de cerca R\$ 194.171,00 que corresponde a um aumento de 45% ao que foi esperado. Com isso, foi possível validar a eficiências das melhorias implementadas nos sistemas e fluxos para fabricação de peças, e consequentemente validar o ciclo PDCA estruturado.

Sendo assim, os resultados obtidos neste TCC possibilitam que seu caso de sucesso seja revisado, e podendo servir como base para melhorias de setores de MA em outras companhias.

# **REFERÊNCIAS**

ASSOCIAÇÃO BRASILEIRA DA INDÚSTRIA DE ALIMENTOS. **Relatório Anual 2022**. São Paulo: Trame Agência, 2022.

BAYU, R.; IMADUDDIN, F.; ARIAWAN, D. A review on the fused deposition modeling (FDM) 3D printing: Filament processing, materials, and printing parameters**. Open Engineering**. v. 11, p. 639 – 649, abr. 2021. Disponível em:

https://www.degruyter.com/document/doi/10.1515/eng-2021-0063/html. Acesso em: 03 set. 2023.

BIKAS, H.; STAVROPOULOS, P.; CHRYSSOLOURIS, G. Additive manufacturing methods and modelling approaches: a critical review. **Int J Adv Manuf Technol**, v.83, p. 389-405, jul. 2015. Disponível em:

https://link.springer.com/article/10.1007/S00170-015-7576-2. Acesso em: 03 set. 2023.

COMPOS, J. Fused Deposition Modelling of Fibre Reinforced Polymer Composites: A Parametric Review**. Composites Science**, Reino Unido, jan. 2021. Disponível em: https://www.mdpi.com/2504-477X/5/1/29. Acesso em: 03 set. 2023.

DHINAKARAN, V.; MANOJ, K.P.; BUPATHI, P.M. A review on recent advancements in fused deposition modeling**. Materialstoday: proceedings**, v. 27, p. 752-756, 2020. Disponível em**:**

https://www.sciencedirect.com/science/article/abs/pii/S2214785319340477. Acesso em: 03 set. 2023.

DIMITROV, D.; SCHREVE, K.; BEER, N. Advances in three dimensional printing – state of the art and future perspectives. **Rapid Prototyping Journal**. v. 12, n.3, p. 136-147, mai. 2006. Disponível em:

https://www.emerald.com/insight/content/doi/10.1108/13552540610670717/full/html Acesso em: 03 set. 2023.

EVANS, Brian**. Practical 3D printers**: The science and art of 3D printing. Nova Iorque: Apress, 2012. *E-book*. (332 p). ISBN13: 978-1-4302-4392-9. Disponível em: https://books.google.com/books?id=YVorzQEACAAJ&dq=The+science+and+art+of+ 3D+printing&hl=pt-

BR&newbks=1&newbks\_redir=1&sa=X&ved=2ahUKEwju2rnDuf6BAxUfppUCHaLCA e0Q6AF6BAgGEAI. Acesso em 03 set. 2023.

FELIPE, B. Ferramentas Básicas da qualidade**. Ciência da Informação**, Brasília, v.22, n.2, p.153-161, ago. 1993. Disponível em: http://revista.ibict.br/ciinf/article/view/502/502. Acesso em: 03 set. 2023.

HULL, Charles W. **Apparatus for production of three-dimensional objects by stereolithography**. United States: United States Patent, 1984.

JIN, Zeqing *et al*. Machine Learning for Advanced Additive Manufacturing**. Matter**, v.3, p. 1541-1556, nov. 2020. Disponível em: https://www.cell.com/matter/pdf/S2590- 2385(20)30450-1.pdf. Acesso em: 03 set. 2023.

KAYNAK, Cevet *et al*. Performance comparison of the 3D-printed and injectionmolded PLA and its elastomer blend and fiber composites. **J Thermoplast Compos Mater**, v. 32, p.501–520, abr. 2018. DOI:<https://doi.org/10.1177/0892705718772867> Disponível em: [https://journals.sagepub.com/doi/abs/10.1177/0892705718772867.](https://journals.sagepub.com/doi/abs/10.1177/0892705718772867) Acesso em 03 set. 2023.

KODAMA, Hideo. Automatic method for fabricating a three dimensional plastic model with photohardening polymer. **Review of Scientific Instruments**, v. 52, n. 11, p. 1770-1773, 1981. Disponível em: [https://pubs.aip.org/aip/rsi/article](https://pubs.aip.org/aip/rsi/article-abstract/52/11/1770/309975)[abstract/52/11/1770/309975.](https://pubs.aip.org/aip/rsi/article-abstract/52/11/1770/309975) Acesso em 03 set. 2023.

KRUTH, J.-P.; LEU, Ming-Chuan; NAKAGAWA, Terunaga. Progress in additive manufacturing and rapid prototyping. **Cirp Annals**, v. 47, n. 2, p. 525-540, 1998. Disponível em:

[https://www.sciencedirect.com/science/article/pii/S0007850607632405.](https://www.sciencedirect.com/science/article/pii/S0007850607632405) Acesso em 03 set. 2023.

NAKAGAWA, M. **Ferramenta 5W2H**: plano de ação para empreendedores. São Paulo: Globo, 2012.

PACHECO, Ana Paula Reusing et al. O ciclo PDCA na gestão do conhecimento: uma abordagem sistêmica. **International Society for the Systems Sciencies**, Santa Catarina, 2012. p.3. Disponível em: [http://isssbrasil.usp.br/artigos/ana.pdf.](http://isssbrasil.usp.br/artigos/ana.pdf) Acesso em: 03 set 2023.

PONSFORD, Matthew. The night I invented 3D printing. **CNN**, 14 fev. 2014. Disponível em: https://edition.cnn.com/2014/02/13/tech/innovation/the-night-iinvented-3d-printing-chuck-hall/. Acessado em: 11 set. 2023.

PORTAL ADMINISTRAÇÃO. **Matriz 5W2H:** Como utilizar e suas vantagens. Portal Administração. 2014. Disponível em: https://www.portaladministracao.com/2014/12/5w2h-o-que-e-e-como-utilizar.html. Acesso em: 03 set. 2023.

RAMOS, Hugo. **Desenvolvimento e estruturação de um setor de manufatura aditiva em uma indústria de alimentos**. 2022. 62f. Trabalho de Conclusão de Curso (Graduação em Engenharia Mecânica) – Universidade Federal do Ceará, Fortaleza, 2022.

RAYNA, Thierry; STRIUKOVA, Ludmila. From rapid prototyping to home fabrication: How 3D printing is changing business model innovation. **Technological Forecasting and Social Change**, v. 102, p. 214-224, 2016. Disponível em:

<https://www.sciencedirect.com/science/article/pii/S0040162515002425> Acesso em 11 set. 2023.

SAMPAIO, CPD; MARTINS, RFF. A modelagem 3d virtual e a impressão 3d como ferramentas de apoio ao aprendizado na educação infantil: viabilidade e possibilidades de aplicação. **Universidade Estadual de Londrina, Londrina**, 2013. Disponível em: https://docplayer.com.br/72459975-A-modelagem-3d-virtual-e-aimpressao-3d-como-ferramentas-de-apoio-ao-aprendizado-na-educacao-infantilviabilidade-e-possibilidades-de-aplicacao.html. Acesso em 03 set. 2023.

STANDARD, A. S. T. M. et al. Standard terminology for additive manufacturing technologies. **ASTM International F2792-12a**, p. 1-9, 2012.

VOLPATO, Neri. **Prototipagem rápida**: Tecnologias e aplicações. São Paulo: Editora Blucher, 2006. *E-book*. Disponível em: https://bit.ly/40l8ntX. Acesso em 03 set. 2023.

XAVIER, Taoni. **Implementação de uma prótese ativa para membro superior de baixo custo**. 2016. 118 f. Dissertação (Mestrado em Engenharia Elétrica) – Universidade Estadual Paulista. Faculdade de Engenharia, Ilha Solteira, 2016. Disponível em: http://hdl.handle.net/11449/144525 Acesso em: 15/11/2023.

WOHLERS, Terry. Rapid prototyping & tooling state of the industry: 1998 worldwide progress report. **Materials Technology**, v. 13, n. 4, p. 174-176, 1998. Disponível em: https:// www.tandfonline.com/doi/abs/10.1080/10667857.1998.11752797. Acesso em: 15/11/2023.